# **DFAS Columbus**

**Contract Pay** 

**Vendor Pay** 

**Electronic Commerce** 

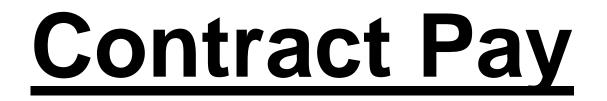

# Cassandra McDuff Don Gullett

## **DFAS** Columbus

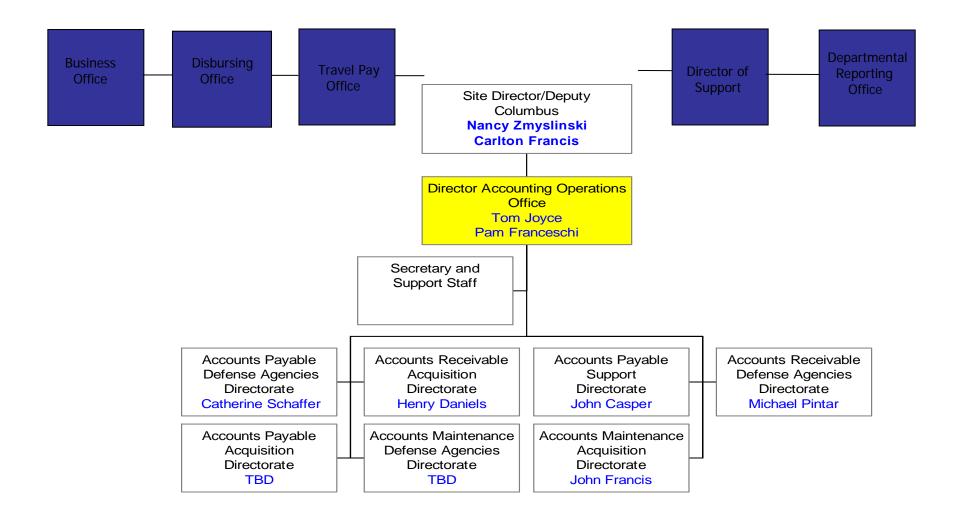

#### Accounts Payable Acquisition and Defense Agencies Directorates

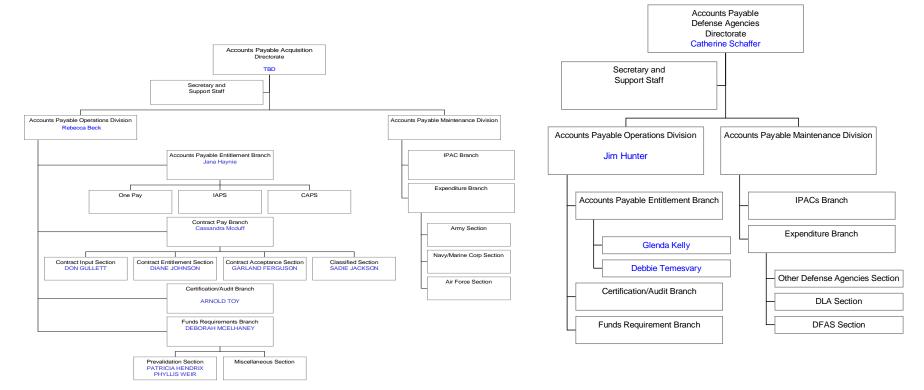

# Structure 2005 BRAC Law

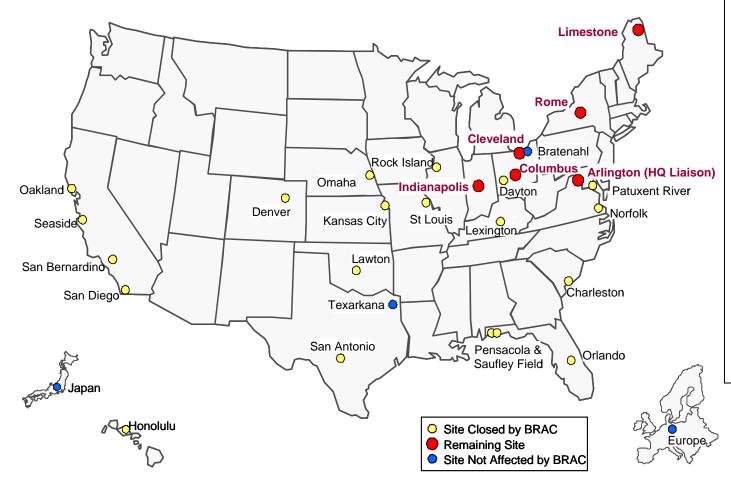

- Grow the DFAS site at Cleveland, OH, to not less than 1,500 Full Time Equivalents (FTEs)
- Grow the DFAS site at Limestone, ME, to not less than 600 FTEs
- Grow the DFAS site at Rome, NY, to not less than 1,000 FTEs
- Maintain not less than the current FTEs<sup>1</sup> at the DFAS sites at Columbus, OH (2,064 FTEs), and

Indianapolis, IN

(2,632 FTEs)

<sup>1</sup> FTEs effective EOM August 2005 (Geographic Location Report, Military Personnel Report)

#### **Workload Migration**

| Closing<br>Sites                  | Site Closure<br>Date | Cleveland | Columbus | Indianapolis | Limestone | Rome |
|-----------------------------------|----------------------|-----------|----------|--------------|-----------|------|
| St. Louis                         | June 2007            |           | х        |              |           |      |
| Orlando                           | August 2007          |           | Х        | Х            |           | Х    |
| Charleston                        | December 2007        | Х         | х        |              |           |      |
| Omaha                             | February 2008        |           | х        | х            | х         |      |
| San Diego                         | February 2008        | х         | Х        |              |           | х    |
| Pensacola<br>NAS<br>Saufley Field | April 2008           | Х         | Х        |              |           |      |
| Rock island                       | June 2008            |           | х        | х            |           | х    |

# Workload Migration

| Closing<br>Sites  | Site Closure<br>Date | Cleveland | Columbus | Indianapolis | Limestone | Rome |
|-------------------|----------------------|-----------|----------|--------------|-----------|------|
| Lexington         | June 2006            |           |          | x            |           | х    |
| San<br>Bernardino | June 2006            |           | Х        |              | Х         |      |
| San Antonio       | August 2006          |           |          |              | х         | х    |
| Dayton            | December<br>2006     |           | х        |              | х         |      |
| Lawton            | December<br>2006     |           |          | х            |           | Х    |
| Norfolk           | January 2007         | Х         |          | х            |           | х    |
| Pacific           | March 2007           | Х         |          | х            | х         | х    |

## Columbus Incoming Workload Realignments

#### <u>Site</u>

San Bernardino Dayton St. Louis Orlando Charleston Omaha San Diego Pensacola Rock Island

Closure Date June 2006 December 2006 June 2007 August 2007 December 2007 February 2008 February 2008 April 2008 June 2008

Dates/Workload are subject to change

# **Accounts Payable Operations**

- Acquisition Directorate
  - Pays DCMA Administered Contracts
  - CAPS, IAPS and One Pay Supported by Contract
  - Mechanization Of Contract Administration Services MOCAS
  - Located in Columbus, Ohio
  - Pays More Complex Contracts
    - High Dollar
    - Multiyear Contracts
    - Multiple Deliverables
  - Makes Financing Payments-MOCAS Only
- Defense Agencies Directorate
- Pays Contracts Where Buying Activity Retains Administration
  - Uses Multiple Systems
  - Deployed Across Multiple Locations World-Wide
  - Pays Less Complex Contracts
  - Payment Office Based on Preponderance of Funds at Time of Award

#### **Contract Pay Magnitude of Operations**

- Contract Pay FY 05
  - 302,269 Active Contracts
  - 16,198 Active Contractors
  - 1,162,319 invoices processed
  - \$130.6 Billion Disbursed
- Contract Pay FY To Date
  - 309,032 Active Contracts
  - 16,694 Active Contractors
  - 858,796 Invoices Processed
  - \$107.8 Billion Disbursed
    - As of 6/30/06

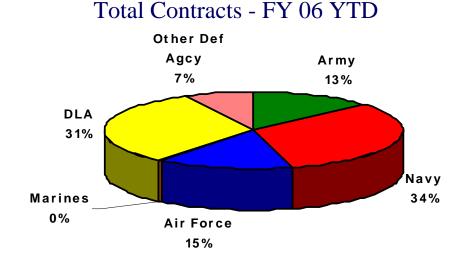

#### Obligation Dollars by Service FY 06 YTD

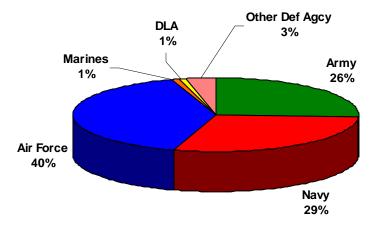

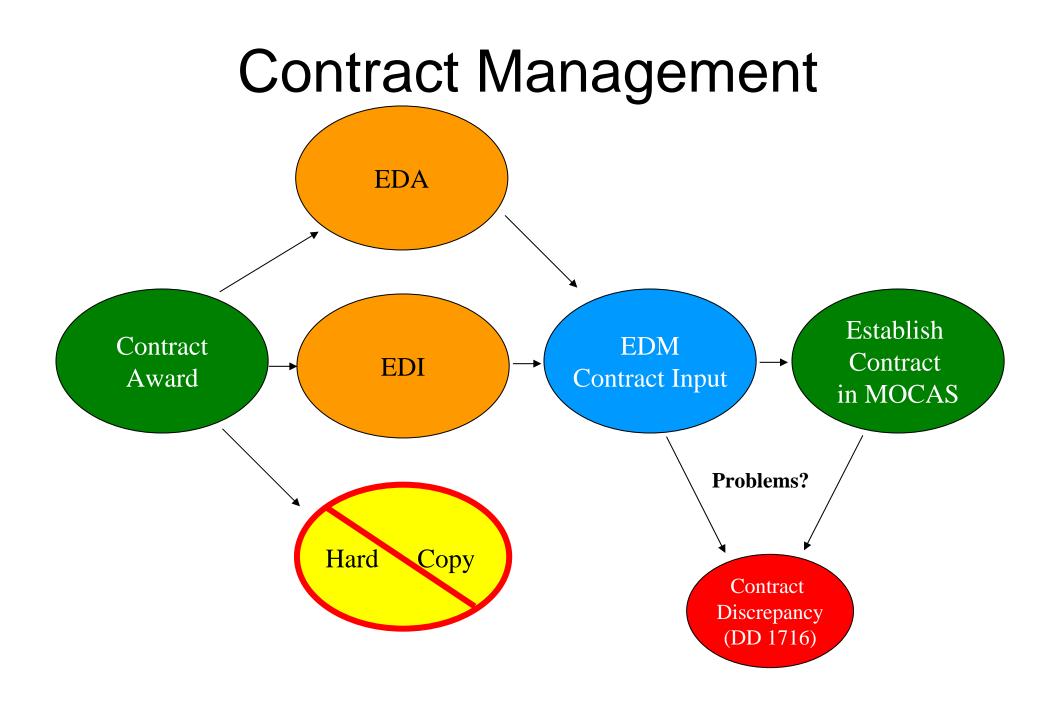

## **Current Payment Process**

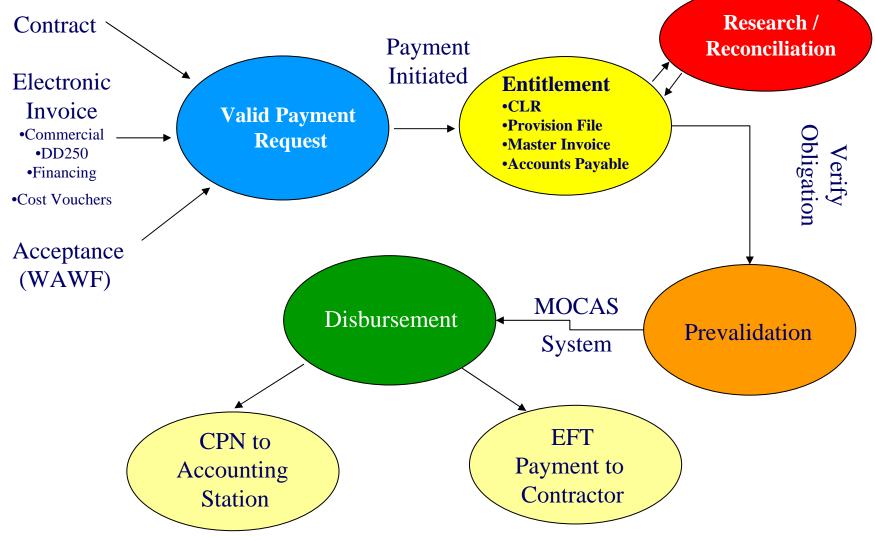

# Contract Pay Areas of Emphasis

- Expand Electronic Commerce Usage Requirement
  - Service, Transportation, Additional Billing, Mod Billing
- Reduction of Returned and Recycled Invoice
  - Report Cards To Top Offenders
  - Increase EC Usage
- Improved Contract Structure
  - Road Shows/Post Award Participation
  - Special Payment Instructions
- Interest Reduction
- Fiscal Yearend
  - Invoice Submission Deadline August 28
- Automated CAS Collection System (ACCS)

## **Returned Code Variables**

#### **Description**

Code

- E-01 Invoice submitted to wrong Paying/Admin Office
- **E-02** Awaiting a Definitizing Modification
- E-03 Contract Number on Invoice is Missing or Invalid
- E-05 Duplicate Invoice/Shipment Number
- E-06 Shipment Number is Missing or Incorrect
- E-07 Evidence of Shipment Required
- E-08 Invoice Requires Approval
- E-09 Per Instructions of CONTRACTOR/ACO/PCO and TO
- **E-10** Item Number Requires Verification
- E-11 Invoice Not Billed IAW the Contract
- E-12 Error on DD250
- **E-13** Inspection/Acceptance Problem
- **E-14** Unauthorized Overshipment
- E-15 Miscellaneous
- E-16 Input Error
- **E-17** Transportation
- E-18 Invoice Not Returned to Contractor
- E-19 All Other Reasons for Return to Contractor
- **E-20** No Active Central Contract Registration (CCR)
- E-21 Hard Copy Invoice Submission Unauthorized

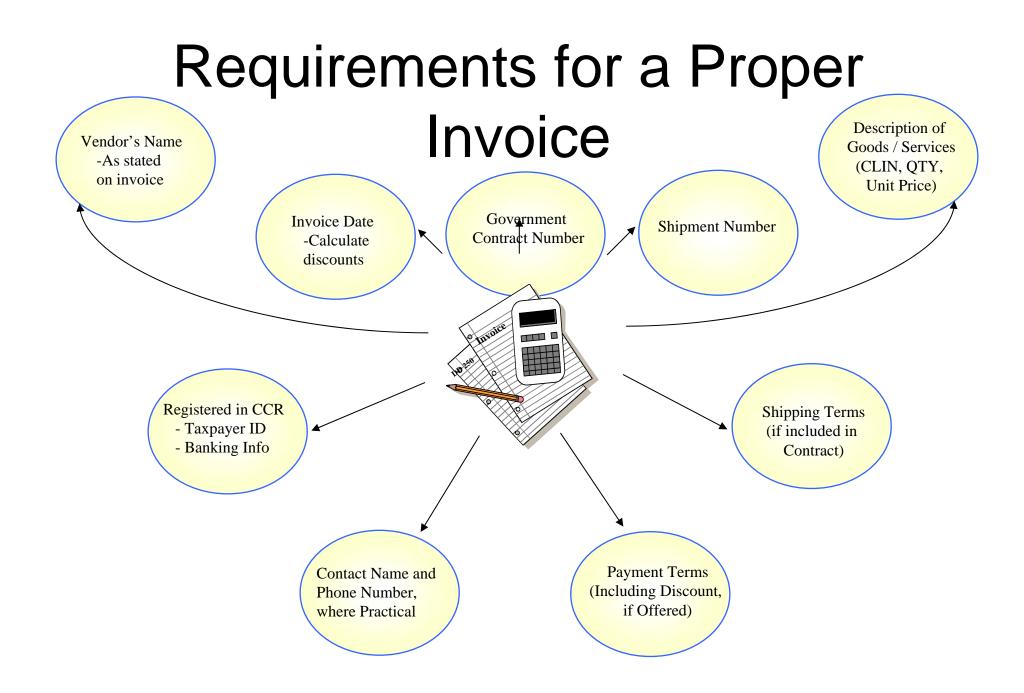

# Automated CAS Collection System (ACCS)

- ACCS provides the ability for contractors to submit payments to DFAS electronically
- MOCAS Only
- ACCS utilizes the Department of Treasury's Pay.gov service
- ACCS can be accessed at Treasury's Pay.gov website, https://www.pay.gov/paygov

### ACCS – Navigation

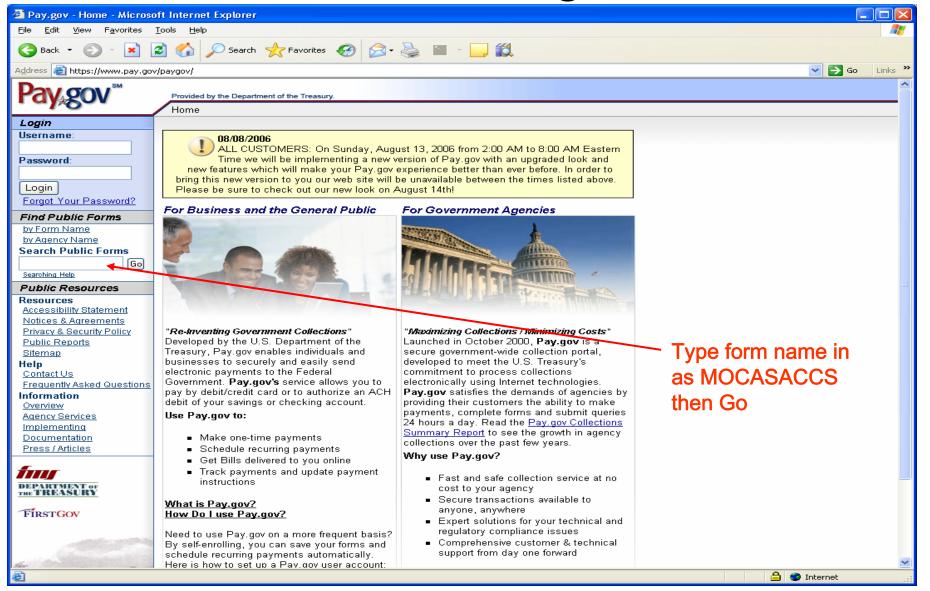

## Enter Contract Data

| 🖄 Pay.gov - Form Instance                         | - Microsoft Internet Explorer                                                  |                                          |
|---------------------------------------------------|--------------------------------------------------------------------------------|------------------------------------------|
| <u>File E</u> dit <u>V</u> iew F <u>a</u> vorites | Iools Help                                                                     | an an an an an an an an an an an an an a |
| 🌏 Back 🝷 🐑 👻 📘                                    | 🛐 🏠 🔎 Search 🤺 Favorites 🤣 🎯 - 嫨 🕋 - 📴 🎇                                       |                                          |
| Address 🕘 https://www.pay.gov                     | /paygov/forms/formInstance.html?&formRevisionId=591978&file=1155211300582.pdf  | 🔽 🄁 Go 🛛 Links 🎽                         |
|                                                   | Provided by the Department of the Treasury.                                    | <u>^</u>                                 |
| raygov                                            | Home > MOCAS-ACCS                                                              |                                          |
|                                                   |                                                                                |                                          |
|                                                   | Submit a payment to DFAS Columbus                                              |                                          |
|                                                   |                                                                                |                                          |
|                                                   | Defense Finance and Accounting Service                                         |                                          |
|                                                   | Please avoid using your Enter key - this may lead to incomplete data being     |                                          |
|                                                   | transmitted. Please use the Submit Data button to submit your form.            |                                          |
|                                                   | Contact us: CCO-CAS-EFT-COLLECTIONS@DFAS.MIL                                   |                                          |
|                                                   | Credit Invoice # Shipment Number                                               |                                          |
|                                                   | Bill of Collection Number                                                      |                                          |
|                                                   | Contract Number                                                                |                                          |
|                                                   | Delivery Order Number CAGE# *                                                  | -                                        |
|                                                   | Contractor Name*                                                               | 1                                        |
|                                                   | Contractor Point of Contact*                                                   |                                          |
|                                                   | POC Phone*                                                                     | -                                        |
|                                                   | POC Email Address* Address 1*                                                  | -                                        |
|                                                   | Address 2                                                                      | j –                                      |
|                                                   | City* State* ZIP*                                                              | 1                                        |
|                                                   | Total Payment Amount* \$                                                       |                                          |
|                                                   | ACRN CLIN                                                                      |                                          |
|                                                   |                                                                                |                                          |
|                                                   | "You may enter multiple values separated by commas in the ACRN and CLIN fields |                                          |
|                                                   | Description of Overpayment:<br>Include Applicable Shipment Number and          |                                          |
|                                                   | MOCAS region (North, South, West)                                              |                                          |
|                                                   |                                                                                |                                          |
|                                                   | Additional Data to be Submitted?                                               | v                                        |
| E Done                                            |                                                                                | 🔒 🥥 Internet                             |

## Enter Bank RTN and Account

| 🗿 Pay,gov - Online Payment - Microsoft Internet Explorer                                                                                                    | - 8 🛛       |
|----------------------------------------------------------------------------------------------------|-------------|
| File Edit View Favorites Tools Help                                                                                                    | <b>//</b> / |
| 🚱 Back 🔹 📀 🕆 📓 🐔 🔎 Search 👷 Favorites 🤣 😥 + 🌺 🖀 🛀 🛄 🎇                                                                                                    |             |
| Address 🗃 https://qa.pay.gov/paygov/forminstance.html 🔽 🍯 DFAS 🍯 Infoweb 💩 TimeKeeping                                                                                                    | ×           |
| Coogle - 😥 💽 Search - 🛷 🖧 0 blocked 🥙 check - 👯 AutoLink - 😓 AutoLink 🦉 AutoLink -                                                                                                    |             |
| Provided by the Department of the Treasury. Home > Online Payment                                                                                                    |             |
| System Message                                                                                                    |             |
| The system has populated the Payment Date with the next available payment date.                                                                                                    |             |
| Online Payment Step 1: Enter Payment Information 1   2   3                                                                                                    |             |
| Pay Via Bank Account (ACH) About ACH Debit                                                                                                    |             |
| Required fields are indicated with a red asterisk *                                                                                                    |             |
| Account Holder Name: * Payment Amount: \$1.00                                                                                                    |             |
| Account Type:                                                                                                    |             |
| Routing Number: *                                                                                                    |             |
| Account Number: *                                                                                                    |             |
| Confirm Account Number: *                                                                                                    |             |
| Check Number:                                                                                                    |             |
| Routing Number Account Number Check Number                                                                                                    |             |
|                                                                                                    |             |
| Рауment Date: 04/11/2006 * (мморлоссо)                                                                                                    |             |
| Select the "Continue with ACH Payment" button to continue to the next step in the ACH Debit Payment Process.  Continue with ACH Payment Cancel Return To Your Form                                               |             |
| Note: Please avoid navigating the site using your browser's Back Button - this may lead to incomplete data being transmitted and pages being loaded incorrectly. Please use the links provided whenever possible | э.          |
| All information provided on this website copyright @ 2005.                                                                                                    |             |
| United States Department of the Treasury, Financial Management Service, 401 14th Street SW, Washington, DC 20227, Email:emoney@tms.treas.gov                                                                     |             |
| Contact Us   Frequently Asked Questions   Notices & Agreements   Accessibility Policy   Privacy and Security Policy                                                                                              |             |
|                                                                                                    |             |
|                                                                                                    |             |
| 🗃 🖉 Internet                                                                                                    | ×           |
| 🕂 start 🔰 🕸 D. 😂 - 🎬 R. 🞯 s - 🎇 L. 🗁 C. 🗋 P. 🏩 O. 🏙 A. 🖬 🥴 🖗 🖉 🗑 🗑 🐼 🎯 💻 🔍 🖬 🎯 🎯                                                                                                    | D:28 AM     |

### **Confirm and Submit**

| Pay,gov - Online Payment - Microsoft Internet Explorer                                                                                                    |                                                                    |
|----------------------------------------------------------------------------------------------------|--------------------------------------------------------------------|
| File Edit View Favorites Tools Help                                                                                                    | 🥂 🕺                                                                |
| 🔇 Back 🔹 🕥 - 💌 😰 🐔 🔎 Search 🤺 Favorites 🚱 🔗 - 🌺 🖀 - 🛄 鑬                                                                                                    |                                                                    |
| Address 🕘 https://qa.pay.gov/paygov/payments/enterACHDebitPaymentInformation.html                                                                                                    | So Links 🙋 DFAS 🙋 Infoweb 🙋 TimeKeeping 🎽                          |
| Google - 🔽 😧 Search 🔹 🐲 🏧 0 blocked 👋 Check 🔹 🔨 AutoLink 🔹 😴 AutoFill 🌄 Options                                                                                                    | 9                                                                  |
| Home > Online Payment                                                                                                    |                                                                    |
|                                                                                                    |                                                                    |
| Online Payment                                                                                                    | 41012                                                              |
| Step 2: Authorize Payment                                                                                                    | 1   2   3                                                          |
| Payment Summary Edit this Information                                                                                                    |                                                                    |
| Account Holder Name: George Jones                                                                                                    |                                                                    |
| Payment Amount: \$1.00                                                                                                    |                                                                    |
| Account Type: Personal Checking                                                                                                    | Payment Date: 04/11/2006                                           |
| Routing Number: 114000653<br>Account Number: ******7950                                                                                                    |                                                                    |
| Check Number: 116                                                                                                    |                                                                    |
|                                                                                                    |                                                                    |
| Email Confirmation Receipt                                                                                                    |                                                                    |
| To have a confirmation sent to you upon completion of this transaction, provide an email address and confirmation below                                                                                                    | ν.                                                                 |
| Email Address:                                                                                                    |                                                                    |
| Confirm Email Address:                                                                                                    |                                                                    |
| Authorization and Disclosure                                                                                                    |                                                                    |
| Required fields are indicated with a red asterisk *                                                                                                    |                                                                    |
| l agree to the authorization and disclosure language. $\square$ *                                                                                                    |                                                                    |
| Authorization and DisclosureConsumers and Businesses                                                                                                    | A                                                                  |
| The debit transaction(s) to which you are agreeing are handled on behalf of Federal ag<br>U.S. Treasury Department's Financial Management Service. As used in this document, "we<br>agents and contractors operating Pay.gov. "You" refers to the end-user reading this do<br>transaction.                          | e" or "us" refers to the Financial Management Service and its      |
| I. Consumers                                                                                                    |                                                                    |
| A. Authorization                                                                                                    |                                                                    |
| You acknowledge that you have read and understand the consumer disclosure language and<br>Cleveland to debit the named financial institution account. This authorization is to r<br>notification of its termination in such time and in such manner as to afford Pay.gov a<br>terminated for any reason by Pay.gov. | cemain in full force and effect until we have received             |
| B. Disclosure                                                                                                    |                                                                    |
| In case of errors or questions about a transaction, immediately contact the Federal ac<br>ALL QUESTIONS ABOUT PAY.GOV TRANSACTIONS MUST BE DIRECTED TO THE FEDERAL AGENCY USING                                                                                                    |                                                                    |
| View Authorization and Disclosure in a separate window.                                                                                                    |                                                                    |
| Press the "Submit Payment" Button only once. Pressing the button more Submit Payment Cancel Retur                                                                                                    | than once could result in multiple transactions.<br>n To Your Form |
|                                                                                                    |                                                                    |
|                                                                                                    | 🔒 🔮 Internet                                                       |
| 🛃 start 🔰 🖽 D. 😂 a - 🎇 R. 🔘 a - 🎇 L. 🗁 C. 🔯 P. 🍰 O. 🖄 A. 🖬 🈂 🤌 🖉                                                                                                    | ) 🐻 🗹 🗞 🖳 🔍 🖾 🙆 🕼                                                  |

# Vendor Pay

# Cheri Bundy Suzanne Waters

# Vendor Pay Product Line

- Payment for Day to Day Goods and Services
- Encompasses Entitlement Determination For
  - Non-DCMA Administered Contracts (Some Exceptions)
  - Transportation Payments
  - Miscellaneous Payments to Businesses and Individuals
- Uses Multiple Systems
- Deployed Across Multiple Locations Worldwide

## Vendor Pay Magnitude of Operations

- Vendor Pay Network - 20 Vendor Pay Sites
  - 150,000 Contractors / Vendors
  - 13.1 Million Total Invoices Paid in FY05
  - \$93.6 Billion PPA \$ Disbursed in FY05
- Vendor Pay Service Breakdown
  - \$73.5 Billion PPA Dollars Disbursed (June 06)

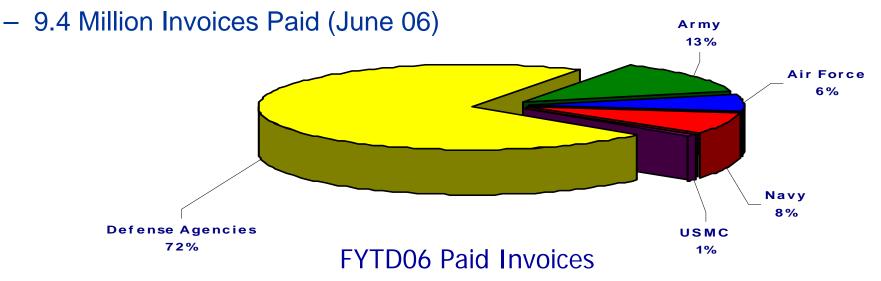

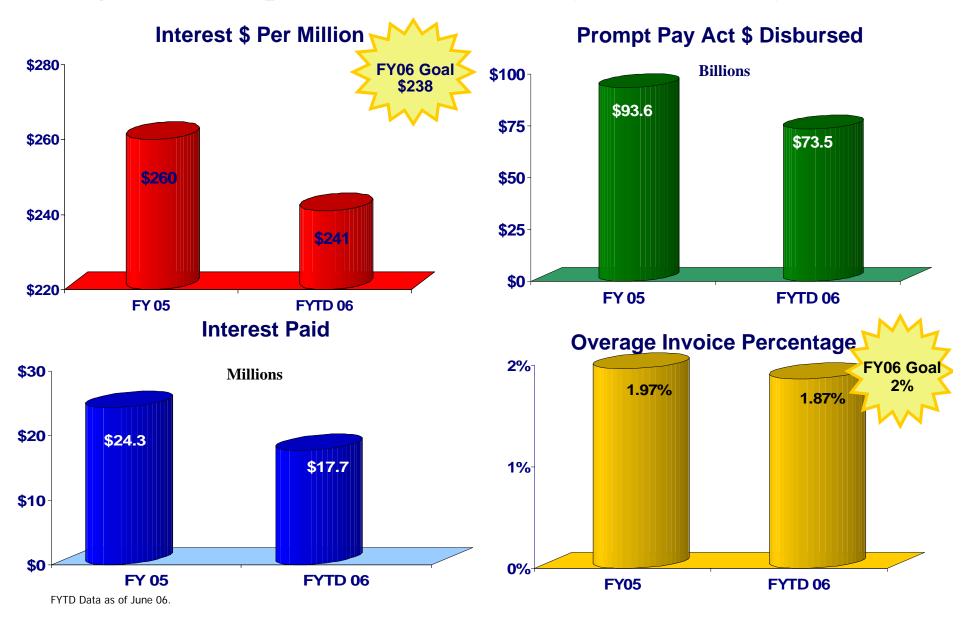

#### **Magnitude of Operations – Vendor Pay, Accounts Payable**

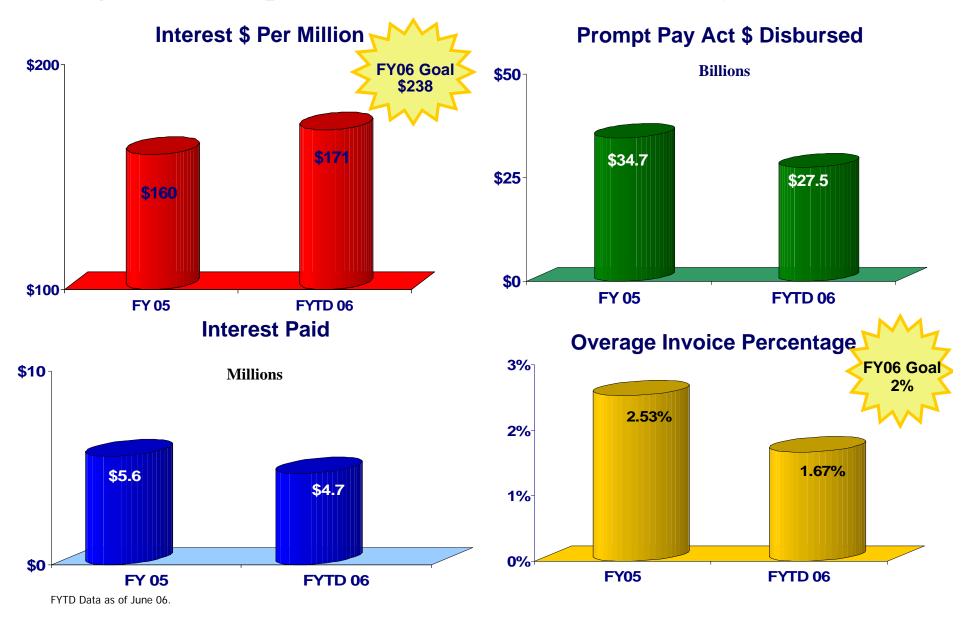

#### **Magnitude of Operations – Columbus Vendor Pay**

## Vendor Pay Entitlement Systems

- AVEDS / FAS: Automated Voucher Examination and Disbursing System / Fuels Automated System
- **BSM**: Business Systems Management
- CAPS-Clipper: Commercial Accounts Payable System Clipper
- **CAPS-W**: Commercial Accounts Payable System Windows
- **DISMS**: Defense Integrated Subsistence Management System
- **SAMMS**: Standard Automated Material Management System
- SAVES: Standard Voucher Examination System
- **CUFS**: College University Financial System Omaha only
- FABS: Financial Accounting and Budgetary System Pensacola only
- IAPS: Integrated Accounts Payable System
- **MSC:** Military Sealift Command
- STARS-OP: Standard Accounting and Reporting System One Pay
- SYMIS: Shipyard Management Information System
- **DTRS**: Defense Transportation System
- **TMS:** Transportation Management System
- **TSS**: Transportation Support System
- **TFMS-M**: Transportation Financial Management System Military

# Vendor Pay Systems by Site

| Site           | CAPS-Clipper | CAPS-W | SdVI | STARS-OP | DTRS | TSS | SMT | AVEDS/FAS | MSB | CUFS | SMSID | FABS | FIS | SM | SMMS | SAVES | SRD-1 | SIWAS | TFMS | EDM |
|----------------|--------------|--------|------|----------|------|-----|-----|-----------|-----|------|-------|------|-----|----|------|-------|-------|-------|------|-----|
| Charleston     |              |        |      | Χ        |      |     |     |           |     |      |       |      |     |    |      |       |       |       |      | X   |
| Columbus       | Χ            | Χ      |      |          |      |     |     | Х         | Х   |      | Х     |      |     |    | Χ    | Χ     | Χ     |       |      | X   |
| Dayton         |              |        | X    |          |      |     |     |           |     |      |       |      |     |    |      |       | X     |       |      | X   |
| Europe         | X            |        |      |          |      |     |     |           |     |      |       |      |     |    |      |       |       |       |      | X   |
| Indy-ITPO      |              | X      |      |          | Χ    |     |     |           |     |      |       |      |     |    |      |       | Χ     |       |      |     |
| Indy-VP        |              | X      |      |          |      |     |     |           |     |      |       |      |     |    |      |       | X     |       |      | X   |
| Japan          | X            |        | Χ    | Χ        |      |     |     |           |     |      |       |      |     |    |      |       |       |       |      |     |
| Law ton        |              | X      |      |          |      |     |     |           |     |      |       |      |     |    |      |       | X     |       |      | X   |
| Lexington      |              | Χ      |      |          |      |     |     |           |     |      |       |      |     |    |      |       | Χ     |       |      |     |
| Limestone      |              |        | Χ    |          |      |     |     |           |     |      |       |      |     |    |      |       |       |       |      | X   |
| Norfolk        |              | X      |      | Χ        |      | X   | Χ   |           |     |      |       |      |     |    |      |       | X     | X     |      | X   |
| Omaha          |              |        | Χ    |          |      |     |     |           |     | Χ    |       |      |     | Χ  |      |       | Χ     |       | Χ    | X   |
| Orlando        |              | Χ      | X    |          |      |     |     |           |     |      |       |      |     |    |      |       | Χ     |       |      | X   |
| Pacific        |              |        | X    | Χ        |      |     |     |           |     |      |       |      |     |    |      |       |       |       |      | X   |
| Pensacola      |              |        |      | Χ        |      |     |     |           |     |      |       | Χ    |     |    |      |       |       |       |      | X   |
| Rock Island    |              | Χ      |      |          |      |     |     |           |     |      |       |      |     |    |      |       |       |       |      | X   |
| Rome           |              | Χ      |      |          |      |     |     |           |     |      |       |      |     |    |      |       | Χ     |       |      | X   |
| San Antonio    |              | Χ      | Χ    |          |      |     |     |           |     |      |       |      |     |    |      |       | Χ     |       |      | X   |
| San Bernardino |              |        | Χ    |          |      |     |     |           |     |      |       |      |     |    |      |       |       |       |      | X   |
| San Diego      |              |        |      | Χ        |      |     |     |           |     |      |       |      | Χ   |    |      |       |       |       |      | X   |
| St. Louis      |              | Χ      |      |          |      |     |     |           |     |      |       |      |     |    |      |       |       |       |      | X   |

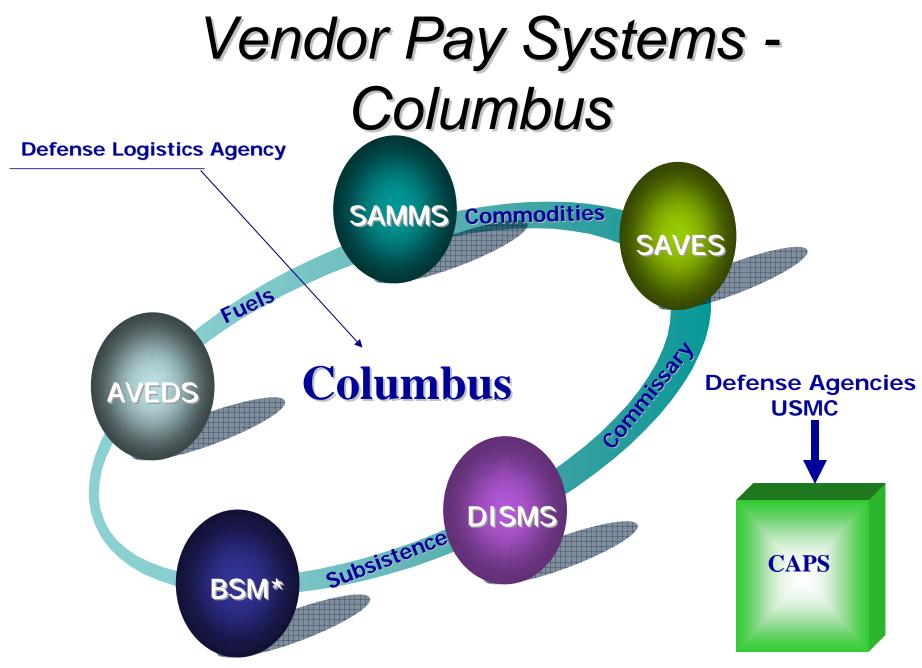

\* Business System Management designed to replace DSIMS

### Vendor Pay Process - 3 Way Match

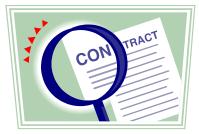

Legal Agreement for purchase of good or services.

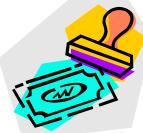

Vendor Invoice submitted when good are shipped or services rendered.

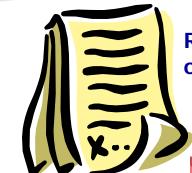

Receipt document completed by government official when goods or services are received.

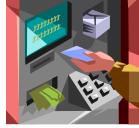

Disbursement voucher created; Electronic Funds transfer to bank account.

# **Non-Contractual Payments**

#### **Miscellaneous Categories**

- Training
  - Individual
  - College/University
- Utilities
  - Water
  - Gas
  - Telephone
- Transportation
  - Moving & Storage
    - Handling In
    - Handling Out
    - Temporary Storage
  - Freight
  - Personal Property

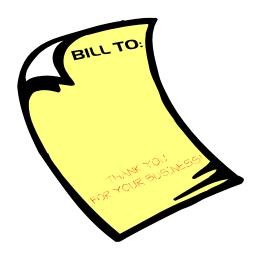

# Vendor Pay Areas of Emphasis

- Increase Electronic Commerce
- Customer Service Provide Best Value
- Reduce Interest
- Increase Discounts Taken
- Eliminate Duplicate and Erroneous Payments
- Streamline and Standardize Processes

# Vendor Pay Challenges

- Receipt and Acceptance Documents
- Electronic Solutions
- Creating Efficiencies
  - Minimizing Re-work
  - Standardized Processes
- Maximize Resources

# What Can You Do To Help?

- Know Terms and Conditions of Your Contract
   Bill Accordingly
- Invoice Electronically (WAWF, WInS ED)
   Track Receipt of Invoice

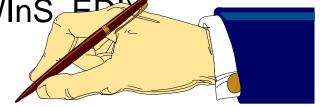

- Receive Payment Electronically
  - Update/Validate your CCR Registration
- Utilize myInvoice

**Stock Fund Payment Division Payment Division** 

- Automated commercial vendor payments
- Standard Automated Materiel Management System
  - SAMMS
    - Construction
    - Electronics
    - General
    - Industrial
    - Clothing & Textile
    - Medical Commodities

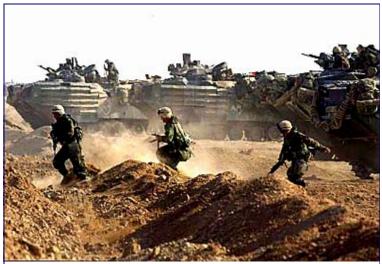

Meeting the needs of our Warfighters

## What is **BSM**

- BSM = Business Systems Modernization
- Commercial Off-the-Shelf (COTS)
- Material Management
- Integrated System

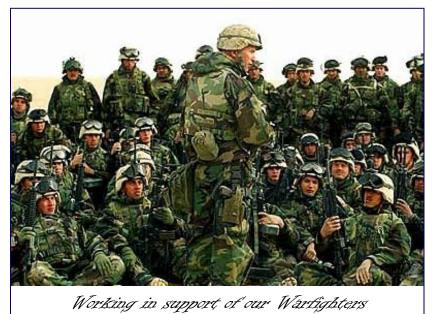

# What is BSM (continued)

#### ONE STOP SHOP

- Planning
  - Supply planning
- Procurement
  - Process purchase requests / purchase orders
  - Review planned orders
- Order Fulfillment
  - Receive and process sales orders and return requests
  - Issue and receive goods
- Finance
  - Examine and process payments to vendors
  - Verify posting to the account records
- BSM is a comprehensive system
  - All contractor / payment related information and history
  - Resides in one location

# **BSM Release 1**

- Concept Demo Phase
  - Implemented July 2002
  - 5% of DLA's supply items were converted 4
     Defense Subsistence offices (DSO): Reduced
     initial implementation to include only 1 (Nashville DSO)
  - Resources realigned
  - Training
  - Development
  - Testing

# BSM Release 1.1

- Implemented November 2003
- Targeted Migration of Defense Integrated Subsistence Management System (DISMS) workload
- Battle Dress Uniforms (BDUs)
- Implemented Vendor Pay Inquiry System (VPIS)

# **BSM Release 2**

- Implemented for July 2004
  - All DISMS workload in BSM
  - Wide Area Workflow (WAWF)
  - for Source Acceptance
  - Automated Advice of Payment(AOP)
  - Business Warehouse Reports
  - Data Archiving
  - Foreign Currency Payments
  - My Invoice replaced VPIS

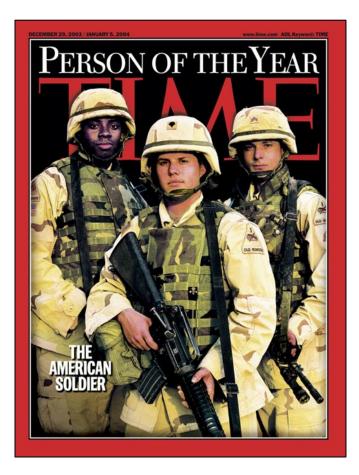

## BSM Release 2.2

- Implemented January 2006
- Items transitioned from Computerized Accounts Payable System (CAPS) to BSM:
  - Power Track
  - Purchase Cards
  - Base Operating Supply System (BOSS) Contracts
  - Miscellaneous Payments
  - Service Payments

# **EDM Implementation**

- Implemented May 19, 2004 for BSM
- Removes hardcopy invoices from individual workstations
- Indexed documents easily located using EDM search
- EDM contract folders maintain history of all incoming documents
- Provides workflow capability to review
  - And input documents in the payment system
- Provides management reports to
  - Track performance
  - Document status / age and production numbers
  - For monitoring the workload

# Identifying BSM Contracts

Contract Number begins with SPM or SPE

• The line of Accounting is *always* 97 X 4930 5CBX 001 2630 S33150

• Block 15 of the Contract (Payment Office) will be:

DFAS-CVDBA (SL4701) P O BOX 369031 Columbus, OH 43236-9031

#### Stock Fund Payment Division Points of Contact

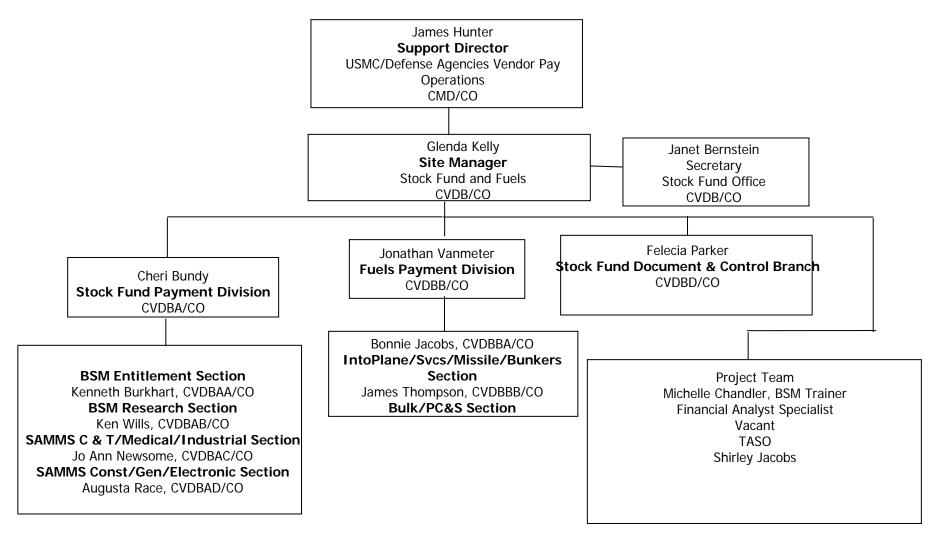

## Keys to Success

- On-going communication
- Employee dedication
- Team effort

# Can Do ! -- Will Do !

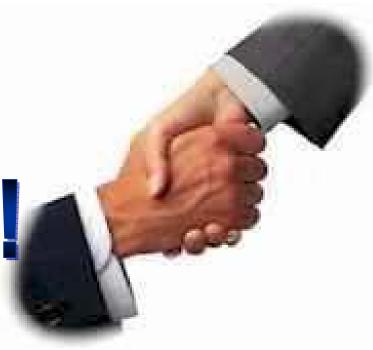

# **Electronic Commerce**

# Michelle Woldt

# Topics

- 1. Introduction
- 2. Benefits
- 3. EC Systems: How does it work?
- 4. New Capabilities
- 5. Getting Started Tools & References

#### What is Electronic Commerce?

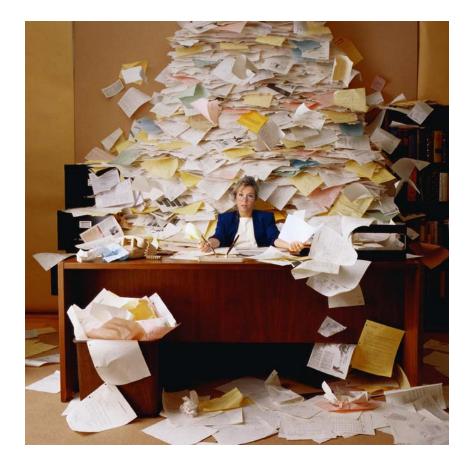

 The use of communication technologies to transmit business information and transact business.

> www.dis.wa.gov/portfolio/Definitions .htm

#### **Benefits of Electronic Commerce**

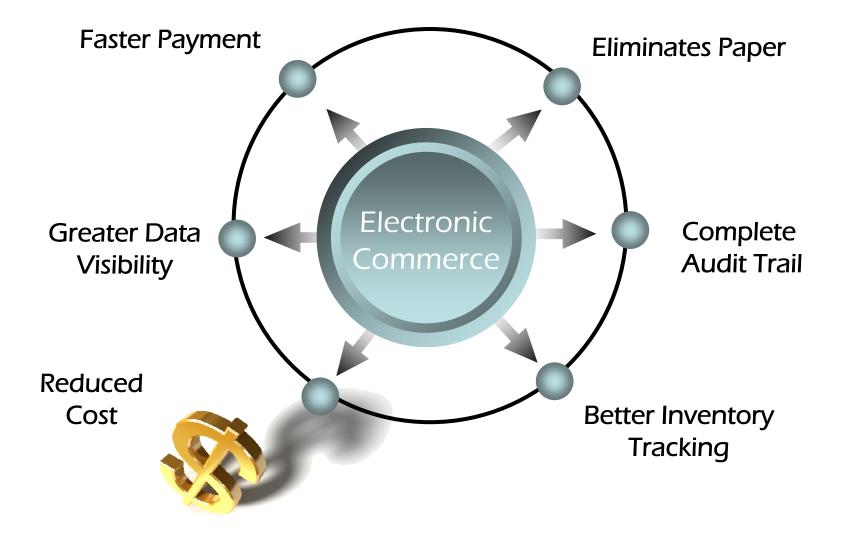

#### **Electronic Invoicing Mandate**

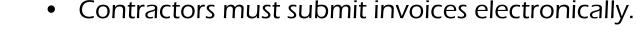

- Mandated by Public Law: Section 1008 of National Defense Authorization Act of FY 2001
- DFAS updated to include requirement for electronic invoicing, effective for contracts issued after Feb 28, 2003.
- DFARS Clause 252.232-7003 (232.7004)
  - Requires electronic invoicing.
  - Requires electronic supporting documentation.
  - Identifies three acceptable electronic forms for transmission of invoices (WInS, WAWF and EDI).
  - Identifies six specific situations where EC is not required.

http://www.acq.osd.mil/dpap/dars/dfars/index.htm

#### **EC Systems**

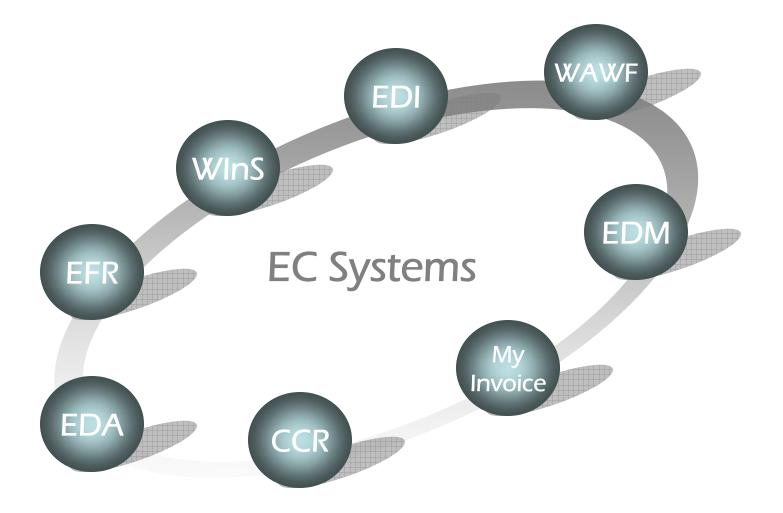

#### How does it work?

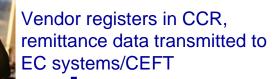

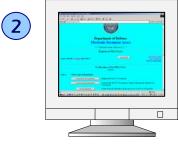

(1)

Contracts/mods, vouchers are posted to EDA/NAFI

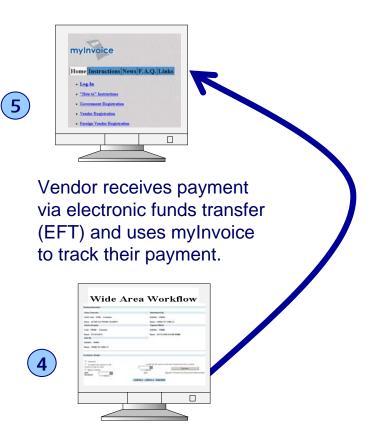

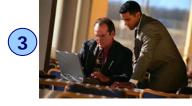

Vendor enters invoice and shipment data into WAWF, or transmits invoices via WINS or EDI

Government performs acceptance of goods and services in WAWF transmitted to entitlement/accounting systems

How does it work? Step #1

1 Vendor registers in CCR, remittance data transmitted to EC systems/CEFT

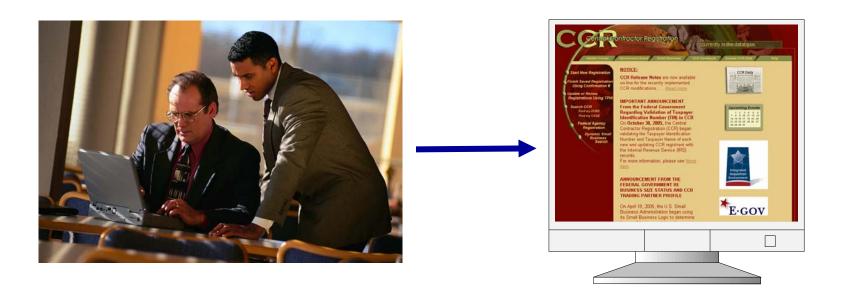

#### **CCR/CEFT/EFT**

Central Contractor Registry (CCR)

•Vendors register when contract awarded

•Provides EFT payment information

•Identify eBusiness POC

Corporate Electronic Funds Transfer (CEFT)

Accepts data feeds from CCR and employee/service member systems

Allows entry of CCR exempt vendors

Provides data to payment systems

Electronic Funds Transfer (EFT)

•Equivalent to "Direct Deposit" in traditional bank

•Saves money from check costs

•Quicker payment for customers with less opportunity for error/

#### How does it work? – Step #2

### Contracts/mods, vouchers are posted to EDA/NAFI

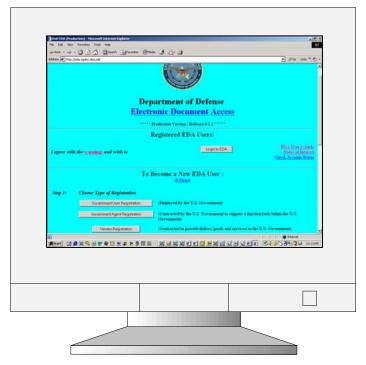

#### **Electronic Document Visibility**

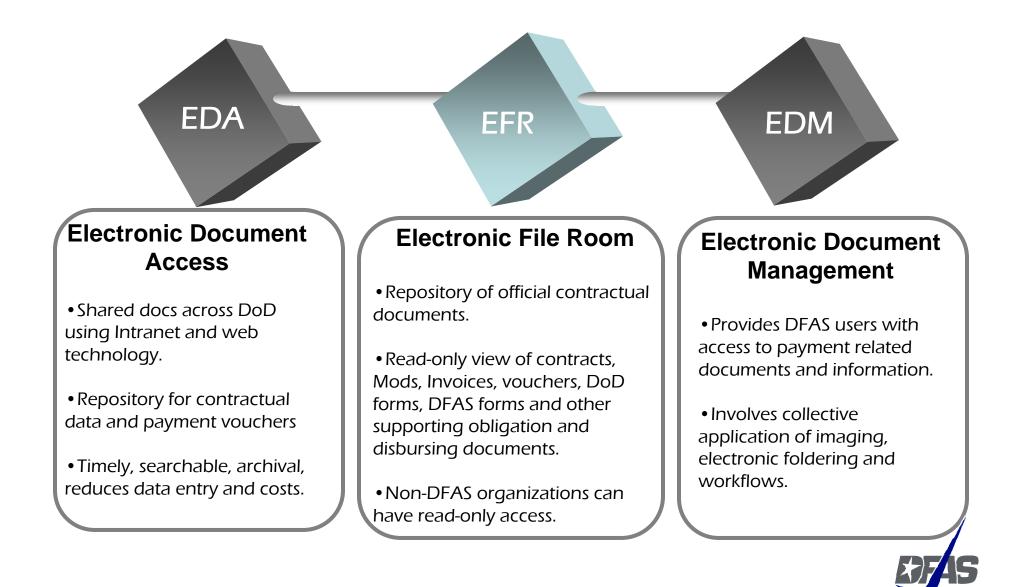

#### How does it work? – Step #3

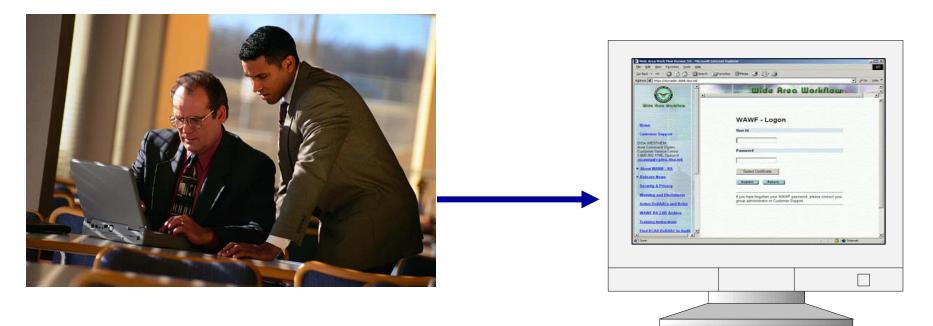

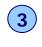

**3** Vendor enters invoice and shipment data into WAWF, or transmits invoices via WINS or EDI

#### Wide Area Workflow (WAWF)

An interactive web-based application that allows vendors to electronically submit invoices and receiving reports, and the Government to inspect, accept, receive and pay electronically.

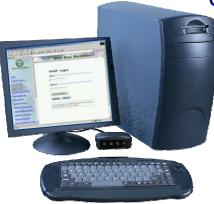

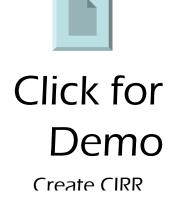

- PKI Enabled
- Allows government to digitally sign documents over the web
- Eliminates paper from the invoicing and receipt/acceptance process of the DoD contracting life cycle.
- Electronically transmits data to the entitlement systems for payment
- Uses e-mail to notify workflow users of document status
- Provides GLOBAL visibility to all users.

Self Paced Training @ www.wawftraining.com

#### Web Invoicing System (Wins)

- Web-based application
- Allows vendors to submit invoices via:
  - on-line data entry
  - File Transfer Protocol (FTP)
- Invoices are translated into EDI 810 format and submitted to payment system.
- Certification through SEPS and ECS.

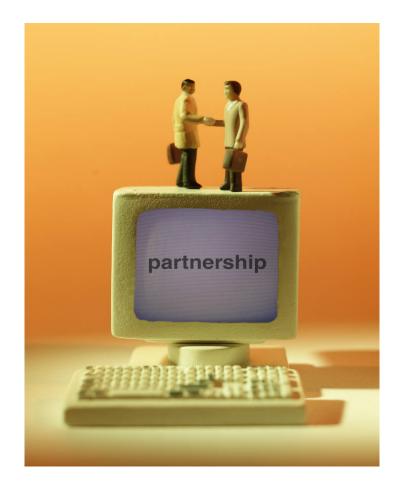

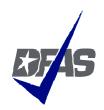

#### **Electronic Data Interchange (EDI)**

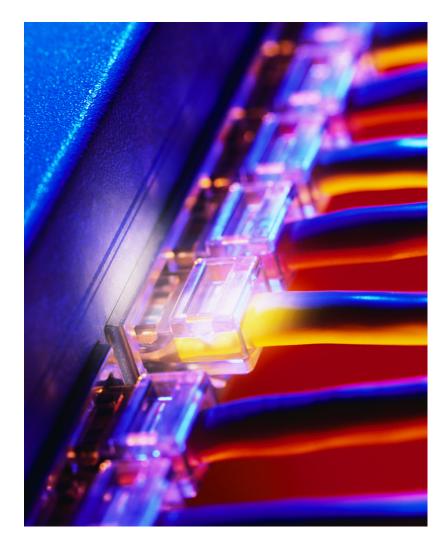

- Computer to computer exchange of routine business information in a standard format
- Uses American National Standards Institute (ANSI) X-12 format.
   Version 3010

#### How does it work? – Step #4

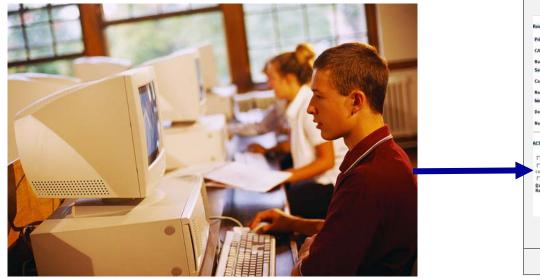

| Prime Contractors  CACE Code: 2Y/09 Extension:  DeDAAC: FA001 Name: ACTIVE ELECTRONCE SCURTY Name: FA013 J77 CONS CC Sendor Acceptor  Code: FRY30 Extension: DeDAAC: FR300 Name: J7 SFS-SFTL Name: ACCTG DISB STA NR 50300 Name: F9 DeDAAC: FR301 Name: FA013 J77 CONS CC  Code: FRY30 Code: FRY30 Code: Code: Cod                                                                 | CAGE Code: 27198 Extension: DeDAC: FA981<br>Name: ACINE ELECTRONIC SECURITY Name: FA981 377 CONS CC<br>Service Acceptor Payment Official<br>Code: F9730 Extension: DeDAC: FA980<br>Ream: 77 STS STS FTL Name: ACITG DISI STA NR 50300<br>Name Dy<br>DeDAC: FA981 Name: FA981 377 CONS CC<br>Construction State Comment to the Construction of the sense have been received and were accepted<br>Control stry: FB788<br>Control stry: FB788<br>Contro | Routing Information:                                                                    |                                |
|----------------------------------------------------------------------------------------------------|----------------------------------------------------------------------------------------------------|-----------------------------------------------------------------------------------------|--------------------------------|
| Name: ACTIVE ELECTRONIC SECURITY Name: FA9811 377 CORS CC<br>Service Accepts Payment Official<br>Cede: FP3080 Extension: DebOAC: FE000<br>Name: 277 SFS-SFTL NAME: DebOAC: FE000<br>Name: ACCTG DISB STA NR 563000<br>Name: ACCTG DISB STA NR 563000<br>Name: FA9811 377 CORS CC<br>ACTION BY: F8750 *<br>Constructions and the contents to be<br>Control strips an order<br>Departed<br>Control strips an order<br>Departed<br>Determine Strips Comment Representations and the services have been received and were accepted.<br>Signature Of Authorized Openment Representations and the services have been received and were accepted.<br>Departed<br>Determine Strips Comment Representations and the services have been received and were accepted.<br>Determine Strips Comment Representations and the services have been received and were accepted.<br>Determine Strips Comment Representations and the services have been received and were accepted.<br>Determine Strips Comment Representations and the services have been received and were accepted.<br>Determine Strips Comment Representations and the services have been received and were accepted.<br>Determine Strips Comment Representations and the services have been received and were accepted.<br>Determine Strips Comment Representations and the services have been received and were accepted.<br>Determine Strips Comment Representations and the services have been received and were accepted.<br>Determine Strips Comment Representations and the services have been received and were accepted.<br>Determine Strips Comment Representations and the services have been received and were accepted.<br>Determine Strips Comment Representations and the services have been received and were accepted.<br>Determine Strips Comment Representations and the services have been received and were accepted.<br>Determine Strips Comment Strips Comment Strips Comment Strips Comment Strips Comment Strips Comment Strips Comment Strips Comment Strips Comment Strips Comment Strips Comment Strips Comment Strips Comment Strips Comment Strips Comment Strips Comment Strips Comment Strips Comment          | Name:     ACTIVE ELECTRONIC SECURITY     Name:     FA9491 377 CORS CC       Service Acceptor     Payment Official       Code:     F97300     Extension:       Name:     27 SFS-SFTL     De0AAC:       Issue By     De0AAC:     F33000       Do0AAC:     F3401 377 CORS CC   Action By: F87500 *                                                                                                    | Prime Contractor                                                                        | Administered By                |
| Service Acceptor Payment Official Code: FPC00 Extension: DeDAAC: FE000 Name: J7 SFS:SFT. Name: ACCTG DISR STA NR 50000 Name: FA081 377 CONS CC ACTION BY: FPC90 Comparison of the International State International State Internat                                                                 | Sevice Accepter Payment Official Code: FPTXB Extension: DeDAAC: FEXBOD Name: 377 SFS/SFTL Name: ACCTG DISR STA NR 503000 DeDAAC: FA0101 Rame: FA0101 377 CORS CC ACTION BY: FB7S00 * Control sevice is noted Control sevice is noted Control sevice is                                                                                                    | CAGE Code: 2Y789 Extension:                                                             | DoDAAC: FA8401                 |
| Cede: F97X92 Exemision: DeDAAC: F2000 Name: 27 SFS-SFTL Name: ACCTG DIST STA NR 30300 Name: FA0401 377 CONS CC ACTION BY: F87X80* C Inspected C Inspected C Inspec                                                                 | Cede: F97309 Extension: De0AAC: F93009 Name: 37 55 55 FTL Name: ACCTG DISB STA NR 303000 Name: FA9481 377 COHS CC ACTION BY: F97309 Control scrept and contents to the Control scrept and were accepted Control scrept a noted Control scrept a noted Contro                                                                                                    | Name: ACTIVE ELECTRONIC SECURITY                                                        | Name: FA8401 377 CONS CC       |
| Name: 27 SFS/SFTL Name: ACCTG DISD STA NR 950000 Issue By DeGAAC: FA983 Name: FA983 377 CONS CC ACTION BY: F87500 C Inspected C Inspected                                                                  | Name: 37 SFSSFL NR 50000 Issue By DeGAAC: FARET Name: FARET Issue Fy DeGAAC: FARET Issue Fy Defend Inspected Inspected Inspect                                                                                                    | Service Acceptor                                                                        | Payment Official               |
| here By DedAAC: FA981 77 CORS CC ACTION BY: F9780                                                                                                    | Inser By DeDAAC: FASB1 Nee: FASB1 377 CORS CC ACTION BY: FRYSIC C C C CCCCCCCCCCCCCCCCCCCCCCCCCCCCC                                                                                                    | Code: F8Y360 Extension:                                                                 | DoDAAC: F83000                 |
| DeDAAC: FA981<br>Name: FA981 377 CORS CC<br>ACTION BY: F8750 *<br>C Inspected<br>Accepted and continues to the<br>C Accepted and continues to the<br>C Accepted and C Accepted Accepted Accepte | DeDAAC: FA981<br>Name: FA98137 CONS CC<br>ACTION BY: F87500 *<br>Concepted and conforms to the<br>Accepted and conforms to the<br>Concepted and conforms to the<br>Concepted and conforms to the<br>Concepted and conforms to the<br>Concepted and conforms to the<br>Conformation of the conformation of the conformation of the conformation<br>Conformation of the conformation of the conformati                                                                                                    | Name: 377 SFS/SFTL                                                                      | Name: ACCTG DISB STA NR 503000 |
| Name: FA9681 377 CONS CC ACTION BY: FAYSB *  Impected Inspected Inspected In                                                                 | Reme: FAGE1 3/7 CORS CC ACTION BY: FEYSIO * C Inspected C Inspected C Incertify that the services have been received and were accepted Contract encepts a noted C Bignature Date Received : VYYYAMACCO Date Received : VYYYAMACCO DAte Received : VYYYAMACCO DAte Received : VYYYAMACCO DAte Received : VYYYAMACCO DAte Received : VYYYAMACCO DAte Received : VYYYAMACCO DAte Received : VYYYAMACCO DAte Received : VYYYAMACCO DAte Receiv                                                                                                    | Issue By                                                                                |                                |
| ACTION BY: FBYSD *  Impacted Inspected Incertify that the sentces have been received and were accepted. Control encept an inded Impact to buildar Impact to buildar Impact to                                                                  | ACTION BY: F97368*  Impacted Inspected Inspected Inspected Inspected Inspected Inspected Inster Inspected Inster Inspected In                                                                                                    | DoDAAC: FA9401                                                                          |                                |
|                                                                                                    | Inspected     Icently that the sences have been received and were accepted     Control scrapt a noted     Signature     Signature     Defenceword:                                                                                                    | Name: FA9401 377 CONS CC                                                                |                                |
|                                                                                                    |                                                                                                    | Inspected Categories and conforms to the contract excepted an noted Beject to indivator | YYYY/MWDD Signature            |

 Government performs acceptance of
 goods and services in WAWF transmitted to entitlement/accounting systems

#### **Government Acceptance Using WAWF**

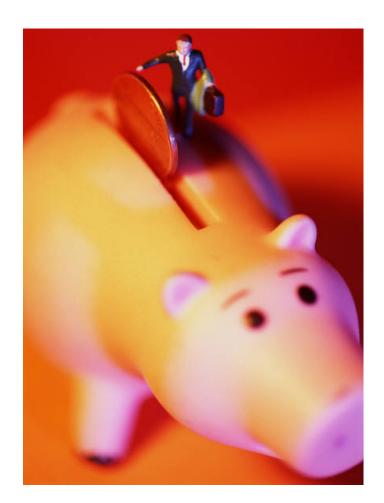

- WAWF makes it fast and easy to accept goods and services.
- Use the "Create Receiving Report From Invoice" feature to cut data entry time.
- Missing RR's are the leading cause of overage and interest. Using EC for acceptance reduces costs and improves payment timeliness.

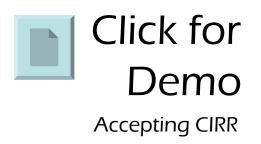

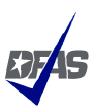

#### How does it work? – Government perspective

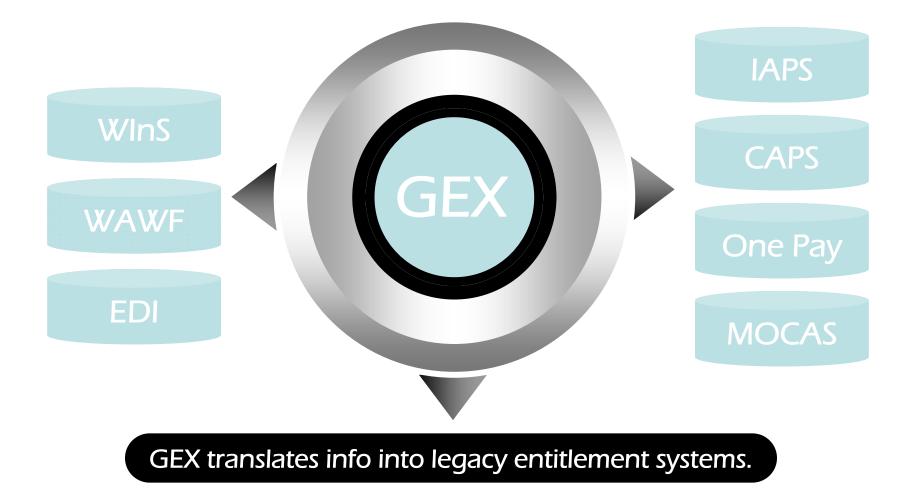

#### How does it work? – Step #5

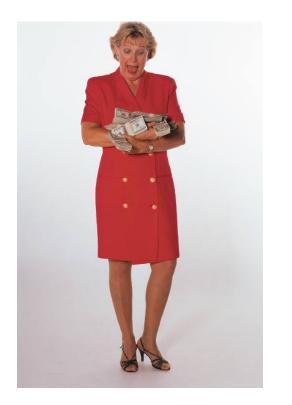

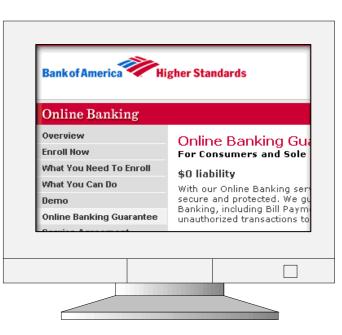

 Vendor receives payment via
 electronic funds transfer (EFT) and uses mylnvoice to track their payment.

#### myInvoice

Interactive system provides information on invoices submitted and paid.

Contractors may:

- Research the status of a recently filed invoice to see when payment will be issued or if there is an issue with payment processing.
- Obtain information associated with a payment including contract number, invoices covered, interest or freight included and tax or discount withheld.
- Receive e-mail notification of payments.

https://myinvoice.csd.disa.mil/index.html

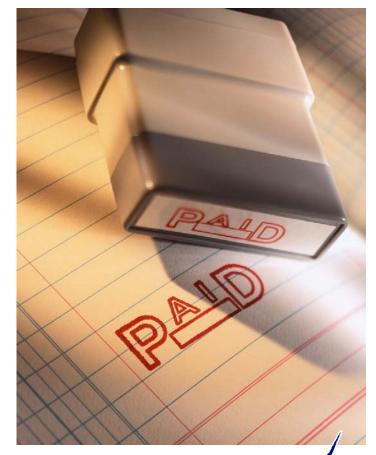

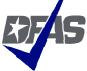

#### **WAWF - New Capabilities**

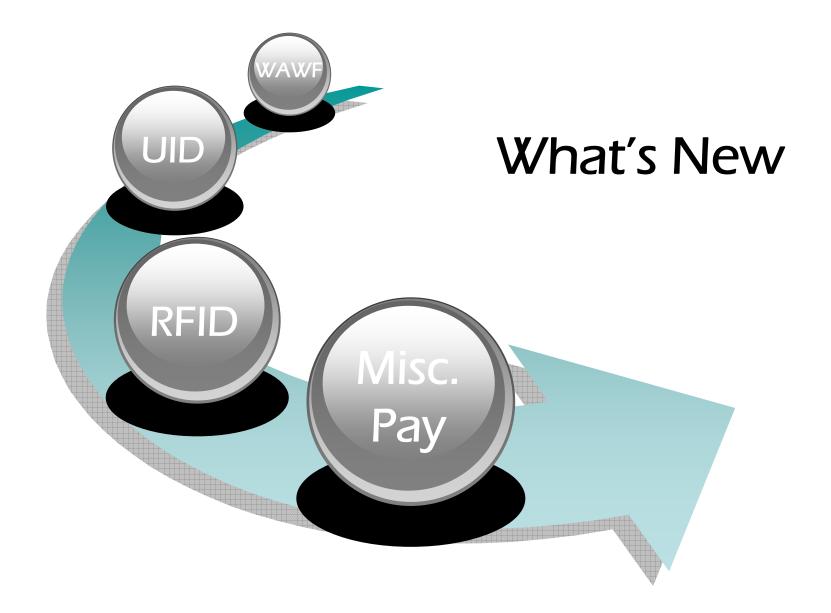

#### **Miscellaneous Payments**

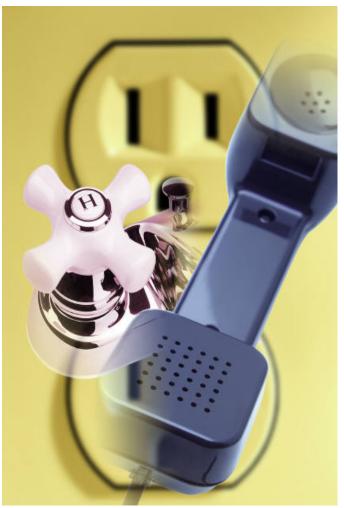

- WAWF is now capable of making misc. payments.
- Make payments for noncontractual items.

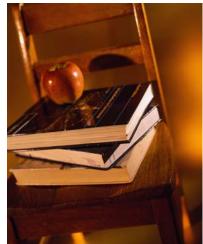

#### **Radio Frequency Identification (RFID)**

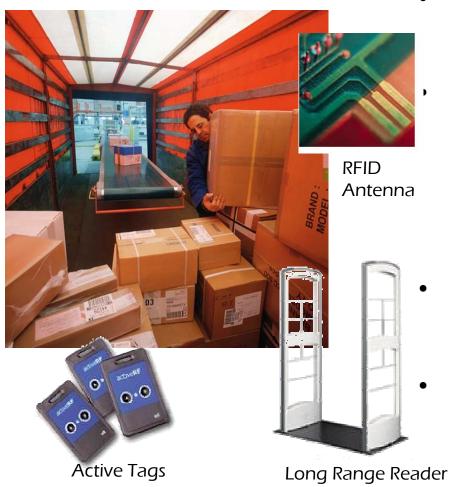

- RFID technology is a means of identifying a unique object or a person using a radio frequency transmission.
  - DFARS Clause 252.211-7006 The Contractor shall electronically submit advance shipment notice(s) with the RFID tag identification (specified in paragraph (d) of this clause) in advance of the shipment in accordance with the procedures at :

http://www.acq.osd.mil/log/rfid/advance\_shipment\_\_\_\_ntc.htm

- *The current acceptable method for ASN submission is through Wide Area Workflow (WAWF).*
- The ASN is not a new process/transaction. It is the same existing Material Inspection Receiving Report (MIRR) transaction being sent to WAWF with additional data (RFID data der elements) added to the transaction.

#### **Unique Identification**

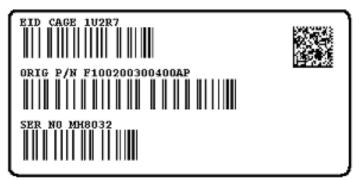

Mil-Std-130 UID Construct 2 Label

# UID is the combination of:Enterprise ID370521Serial Number786950Original Part Number1234Current Part Number5678

- Set of data marked on tangible assets that is globally unique. It ensures data integrity and quality throughout the life of the item.
- Helps to reliably locate, control, and value assets anywhere in the DoD supply chain
  - UID data shall be submitted via Wide Area Work Flow (WAWF) or other electronic means.
- The most recently released version of WAWF is now capable of capturing UID data.
- For more information go to: <u>http://www.acq.osd.mil/dpap/UID/</u>

#### **Getting Started**

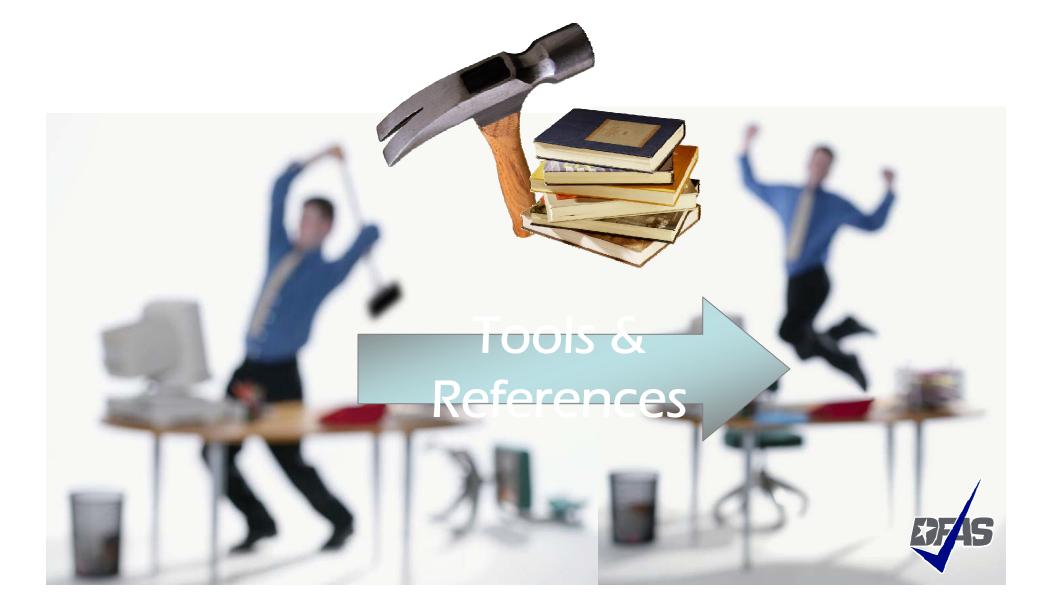

#### **Electronic Commerce End User's Tool Box**

#### Go to:

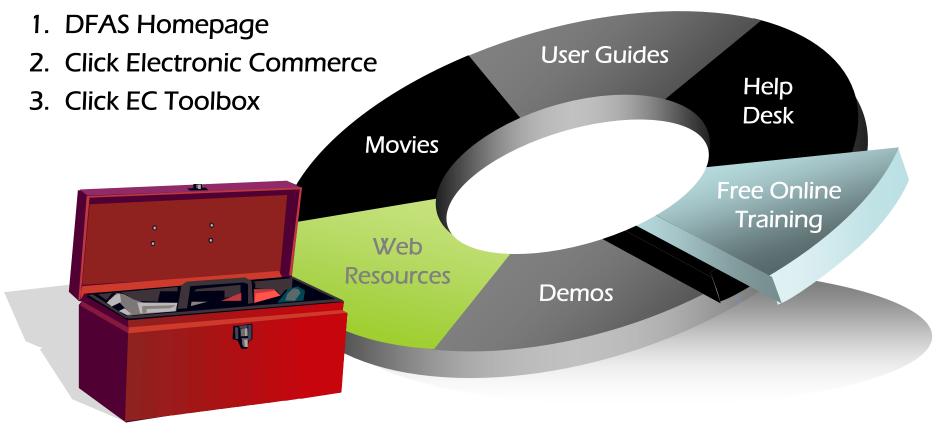

http://www.dod.mil/dfas/contractorpay/electroniccommerce/ECToolBox.html

#### References

• Main DFAS EC Web Site

http://www.dod.mil/dfas/contractorpay/electronicc ommerce.html

- WAWF production web-site
   <u>https://wawf.eb.mil</u>
- WInS web-site <u>https://ecweb.dfas.mil</u>
- EDA web-site

http://eda.ogden.disa.mil/

myInvoice

https://myinvoice.csd.disa.mil//i ndex.html

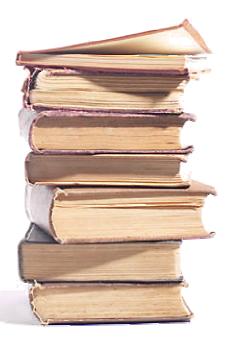

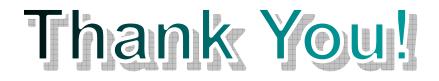

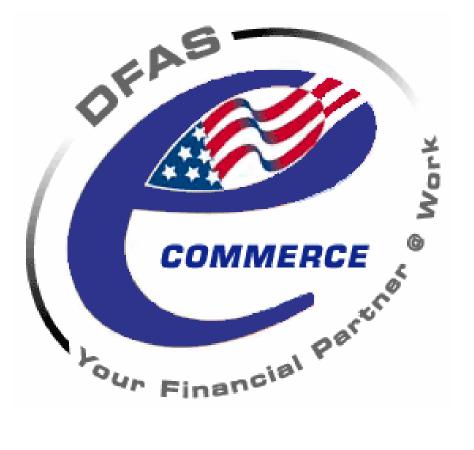